# Package 'banxicoR'

August 17, 2016

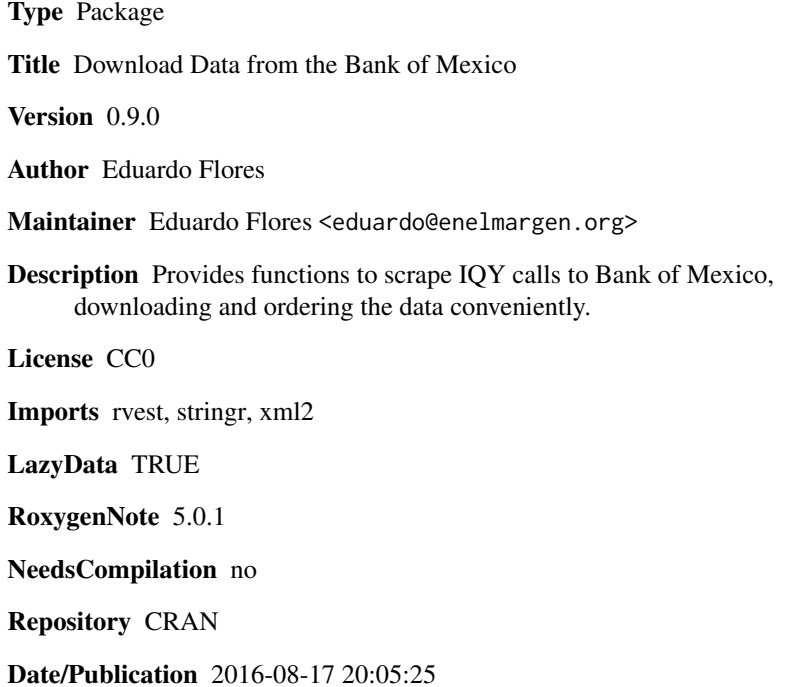

# R topics documented:

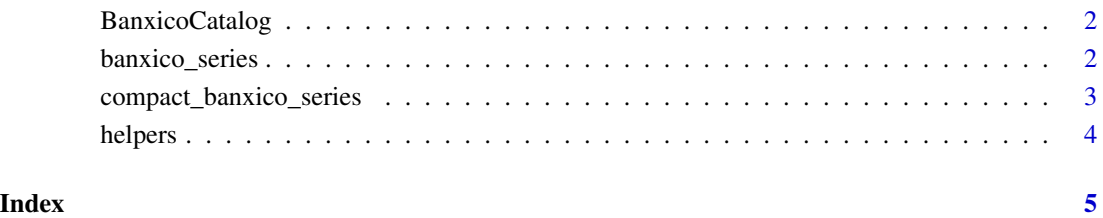

<span id="page-1-0"></span>

# Description

A dataset containing the id's for some Banxico series.

#### Usage

BanxicoCatalog

#### Format

A data frame with 133 rows and 9 variables:

PARENT Parent or theme of data series

LEVEL\_1 Level one category

LEVEL\_2 Level two category

LEVEL\_3 Level three category

LEVEL\_4 Level four category

LEVEL\_5 Level five category

LEVEL\_6 Level six category

FREQUENCY Frequency of data (i.e. monthly)

ID ID to pass to banxico series

banxico\_series *Returns data series from BANXICO*

#### Description

Returns data.frame with BANXICO data series

#### Usage

```
banxico_series(series, metadata = FALSE, verbose = FALSE, mask = FALSE)
```
# Arguments

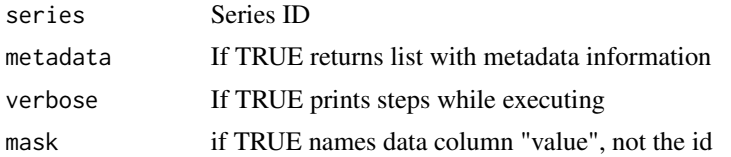

<span id="page-2-0"></span>compact\_banxico\_series 3

# Value

data.frame

# Author(s)

Eduardo Flores

# Examples

```
# Bank of Mexico international reserves
## Not run:
reserves <- banxico_series("SF110168")
```
## End(Not run)

compact\_banxico\_series

*Compacts data and metadata into a data.frame*

# Description

Returns data.frame with metadata and data from banxico\_series() in data.frame form. Each metadata data is replicated in its corresponding column.

#### Usage

```
compact_banxico_series(series)
```
#### Arguments

series series ID

#### Author(s)

Eduardo Flores

### Examples

```
## Not run:
df <- compact_banxico_series("SF110168")
```
## End(Not run)

<span id="page-3-0"></span>

# Description

See details

# Usage

```
banxico_parsetrim(string, trim_begin = TRUE)
```
banxico\_parsemeta(slist, lookfor, exclude = FALSE)

# Arguments

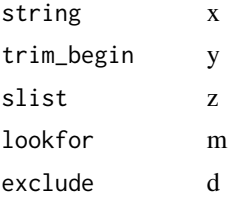

#### Details

banxico\_parsetrim translates banxico trimesters to dates. banxico\_parsemeta extracts metadata from banxico iqy call.

# Examples

```
# trimester
string <- "Jan-Mar 2015"
trim <- banxico_parsetrim(string)
```
# <span id="page-4-0"></span>Index

∗Topic datasets BanxicoCatalog, [2](#page-1-0)

banxico\_parsemeta *(*helpers*)*, [4](#page-3-0) banxico\_parsetrim *(*helpers*)*, [4](#page-3-0) banxico\_series, [2](#page-1-0) BanxicoCatalog, [2](#page-1-0)

compact\_banxico\_series, [3](#page-2-0)

helpers, [4](#page-3-0)